Документ подписан простой электронной подписью Информация о владельце: ФИО: Смирнов Сергей Николаевич

Должность: врио ректора Дата подписания: 19.09.202**3-14**:3**0:0**7

Уникальный программный ключ: 69e375c64f7e975d4e8830e7b4fcc2ad1bf35f08

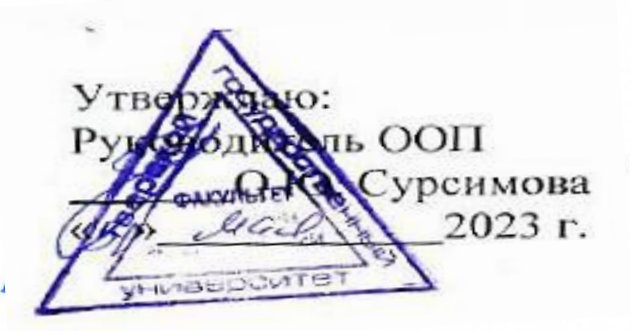

#### Рабочая программа дисциплины (с аннотацией)

#### ИНОСТРАННЫЙ ЯЗЫК

Направление 05.03.06 ЭКОЛОГИЯ И ПРИРОДОПОЛЬЗОВАНИЕ

> Профиль Геоэкология

Для студентов 1-2 курсов очной формы обучения

Составитель: ст. преподаватель В.А. Голубева

 $\mathbf{r_{i}}$ 

Тверь, 2023

## **I. АННОТАЦИЯ**

#### **1. Цель и задачи дисциплины**

Целью освоения дисциплины является: формирование способности к коммуникации в устной и письменной формах на иностранном языке для решения задач межличностного и межкультурного взаимодействия.

В соответствии с поставленной целью решаются следующие **задачи:** 

1. Расширить и закрепить уровень владения студентами иностранным

(английском, немецком) языком;

2.Развить необходимые навыки для возможности получения информации из зарубежных источников;

3.Развить у студентов навыки аудирования, позволяющие им понимать и эффективно использовать поступающую информацию;

4.Развить у студентов навыки говорения, позволяющие им выразить свои мысли и мнения в межличностном и деловом общении на иностранном языке.

#### 2. **Место дисциплины в структуре ООП бакалавриата.**

Учебная дисциплина «Иностранный язык» (английский, немецкий) входит в базовую часть учебного плана. Содержательно она закладывает основы знаний для освоения иных дисциплин базовой и вариативной части учебного плана.

Курс «Иностранный язык» способствует повышению общеречевой и социальной культуры студентов. Дисциплина «Иностранный язык» нацелена, прежде всего, на повышение уровня практического владения современным иностранным языком. Учебный курс по иностранному языку призван научить их использовать его в ситуациях межличностного и межкультурного общения для решения бытовых и академических задач, что необходимо выпускнику получающему степень бакалавра. Дисциплина входит в обязательную часть учебного плана.

3. **Объём дисциплины** составляет 9 зачётные единицы, 324 академических часов, **в том числе:** 

**контактная аудиторная работа** – 166 часов, **самостоятельная работа: 131** час, контроль 27 часов.

4. **Планируемые результаты обучения по дисциплине (или модулю), соотнесенные с планируемыми результатами освоения образовательной программы** 

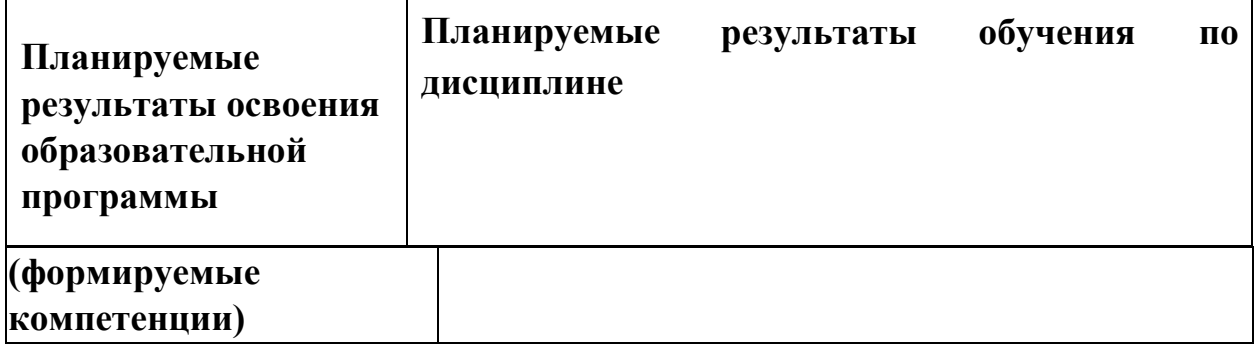

**УК-4: Способен осуществлять деловую коммуникацию устной и письменной формах на государственном языке Российской Федерации и иностранном (ых) языке(ах) УК-5: Способен воспринимать межкультурное разнообразие общества в социальноисторическом, этическом и философском контекстах**  4.3: Ведет деловую переписку на иностранном языке с учетом особенностей стилистики официальных писем и социокультурных различий 4.4: Выполняет для личных целей перевод официальных и профессиональных текстов с иностранного языка на русский, с русского на иностранный 4.6: Устно представляет результаты своей деятельности на иностранном языке, может поддержать разговор в ходе их обсуждения 5.2: Предлагает способы преодоления коммуникативных барьеров при межкультурном взаимодействии 5.3: Определяет условия интеграции участников межкультурного взаимодействия для достижения поставленной цели с учетом исторического наследия и социокультурных традиций различных социальных групп, этносов и конфессий

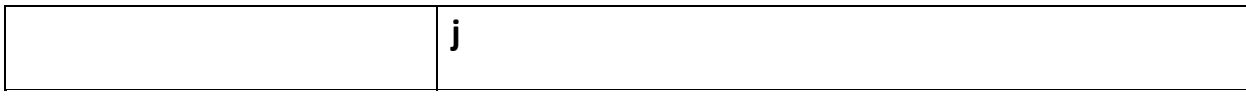

5. **Форма промежуточной аттестации –** Зачет в 1 семестре, Зачет в 2 семестре, Зачет в 3 семестре, Экзамен в 4 семестре

#### 6. **Язык преподавания –** русский

#### **II. Содержание дисциплины, структурированное**

## **по темам (разделам) с указанием отведенного на них количества академических часов и видов учебных занятий**

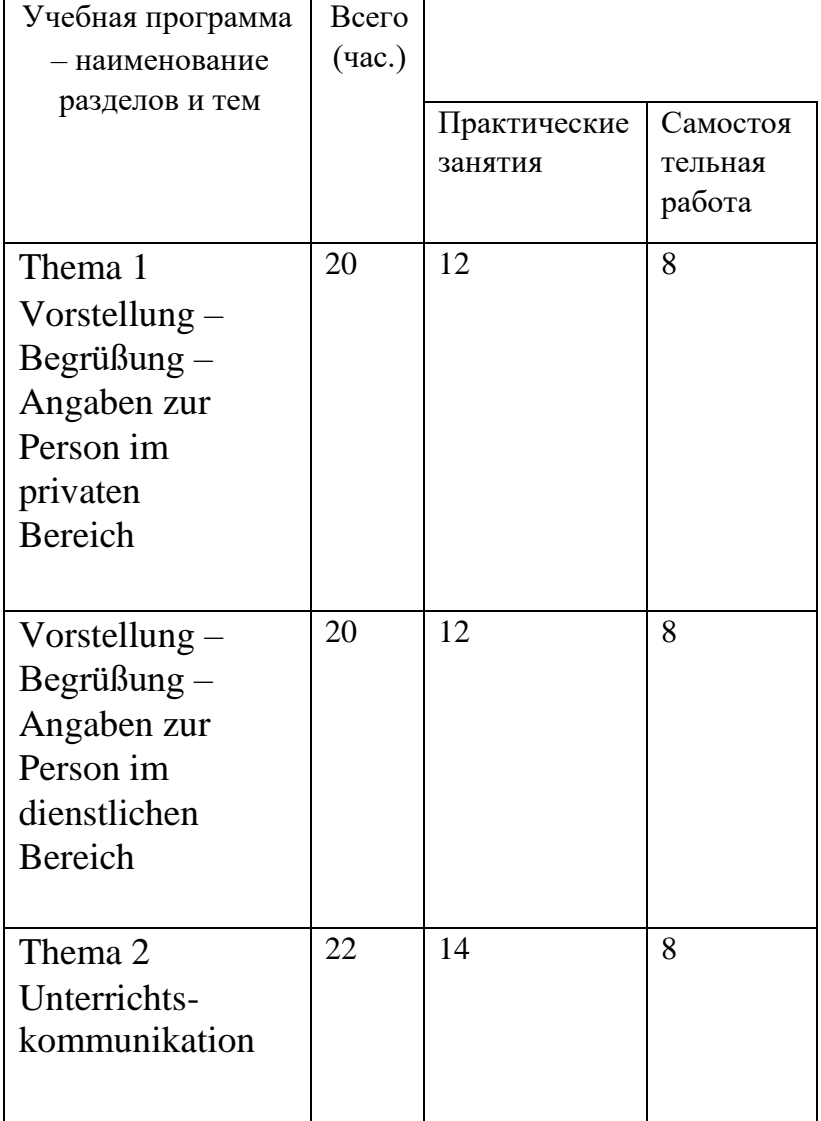

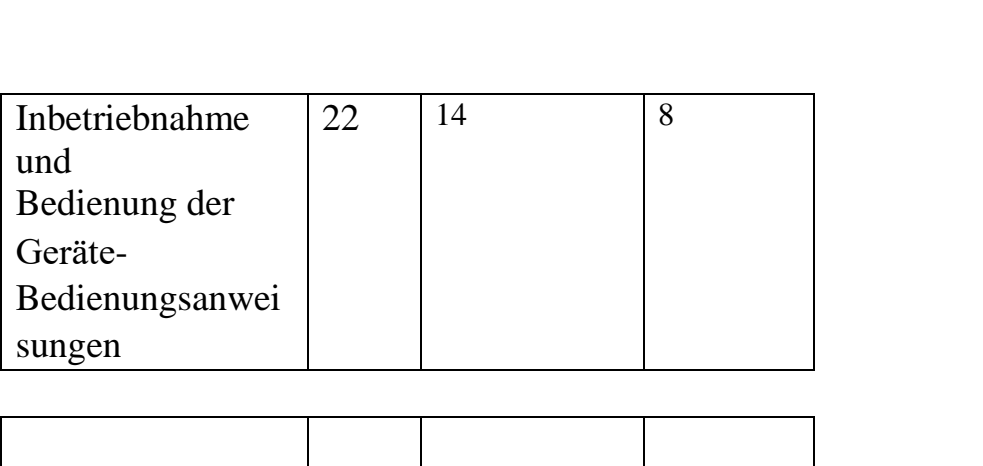

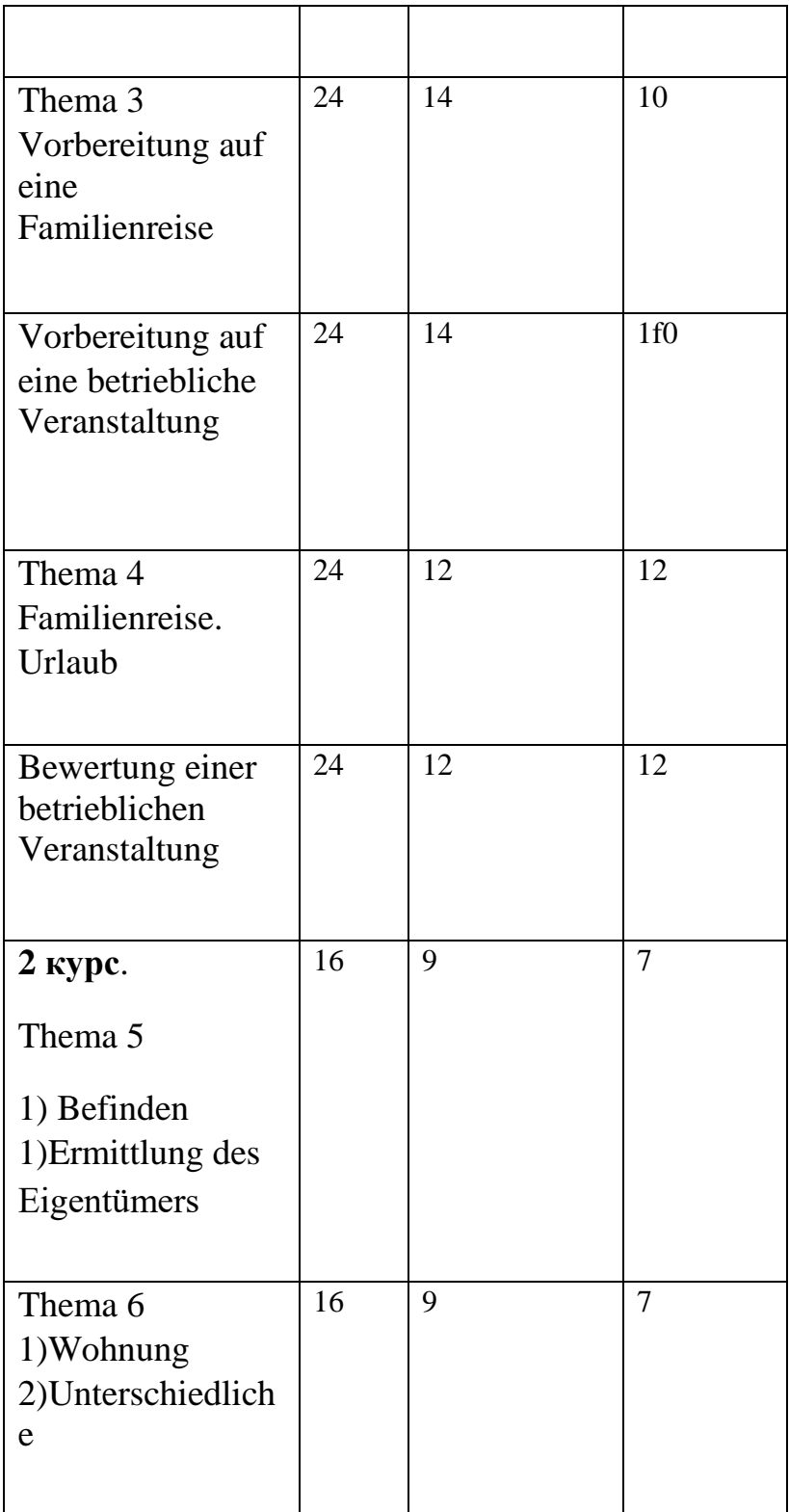

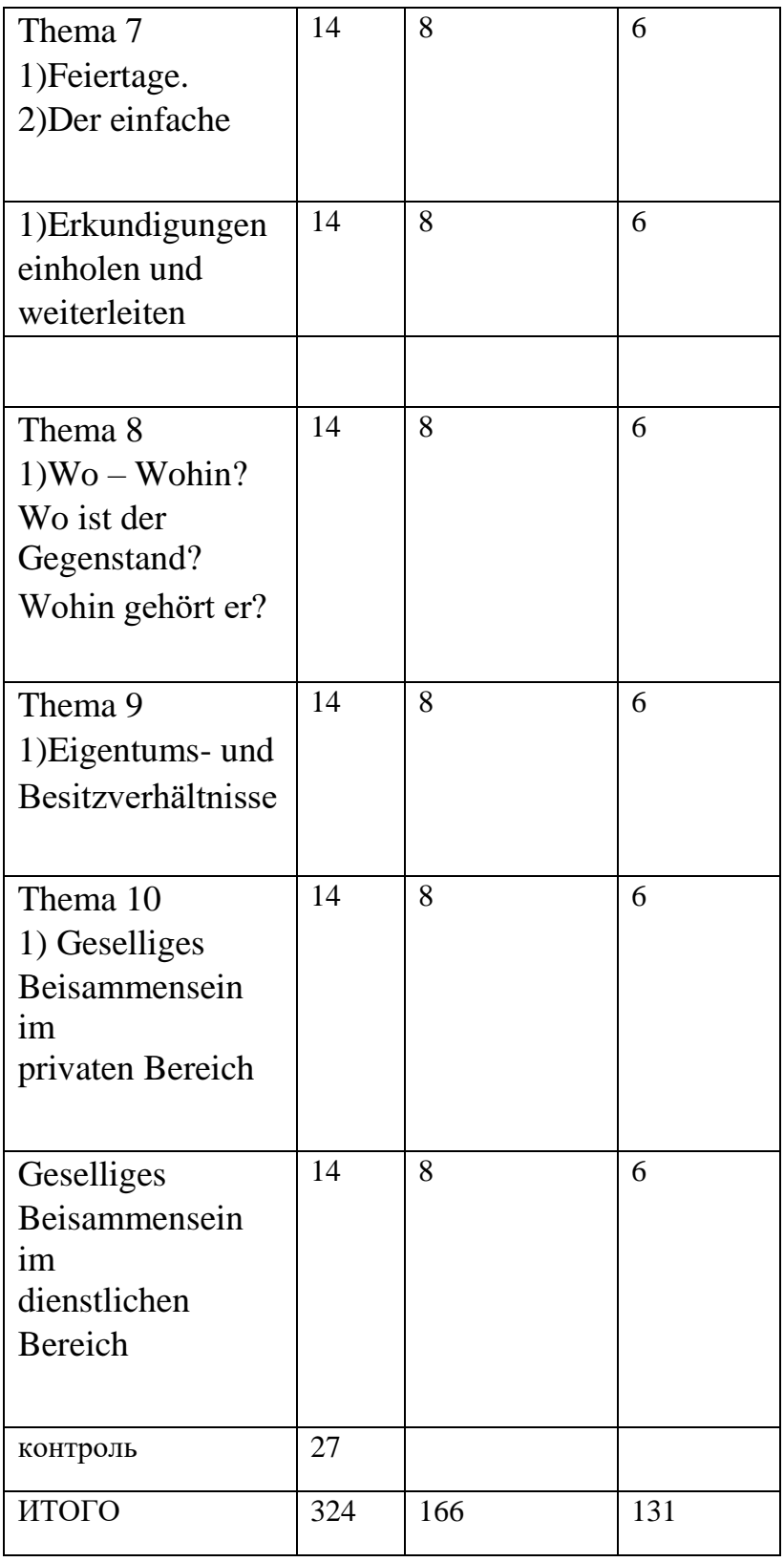

## **III. Образовательные технологии**

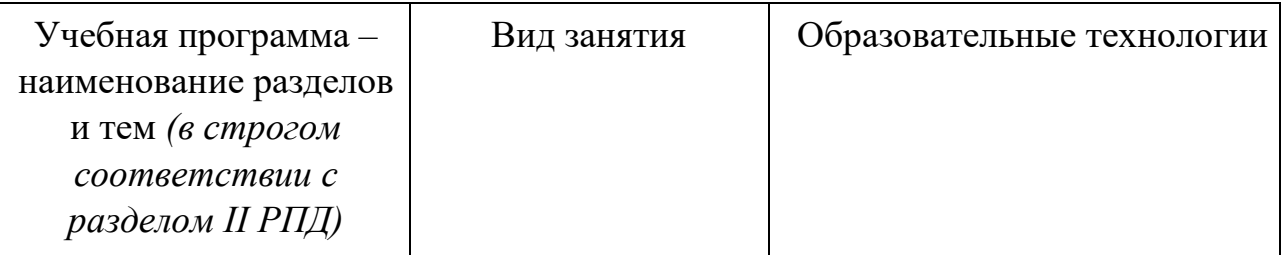

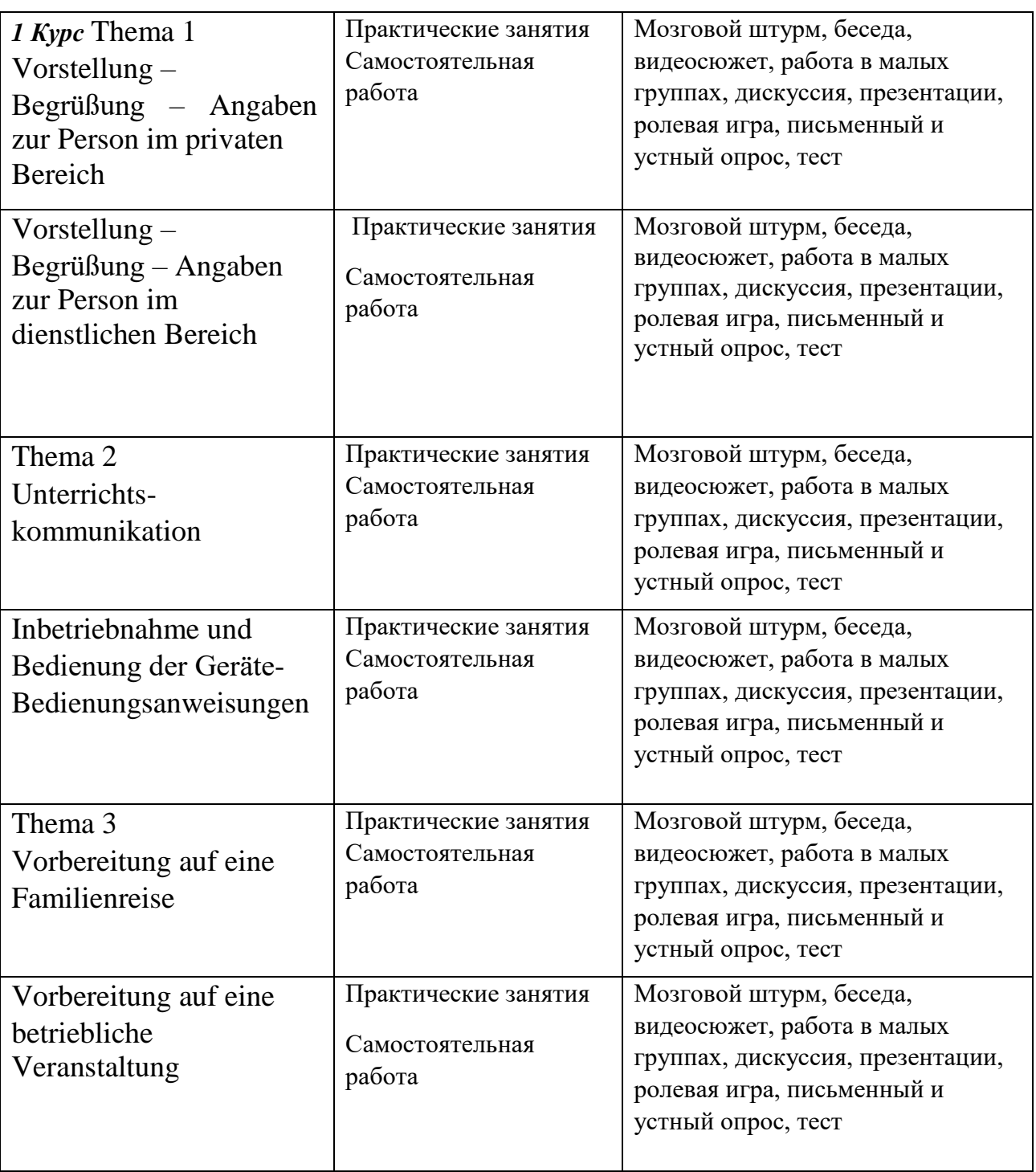

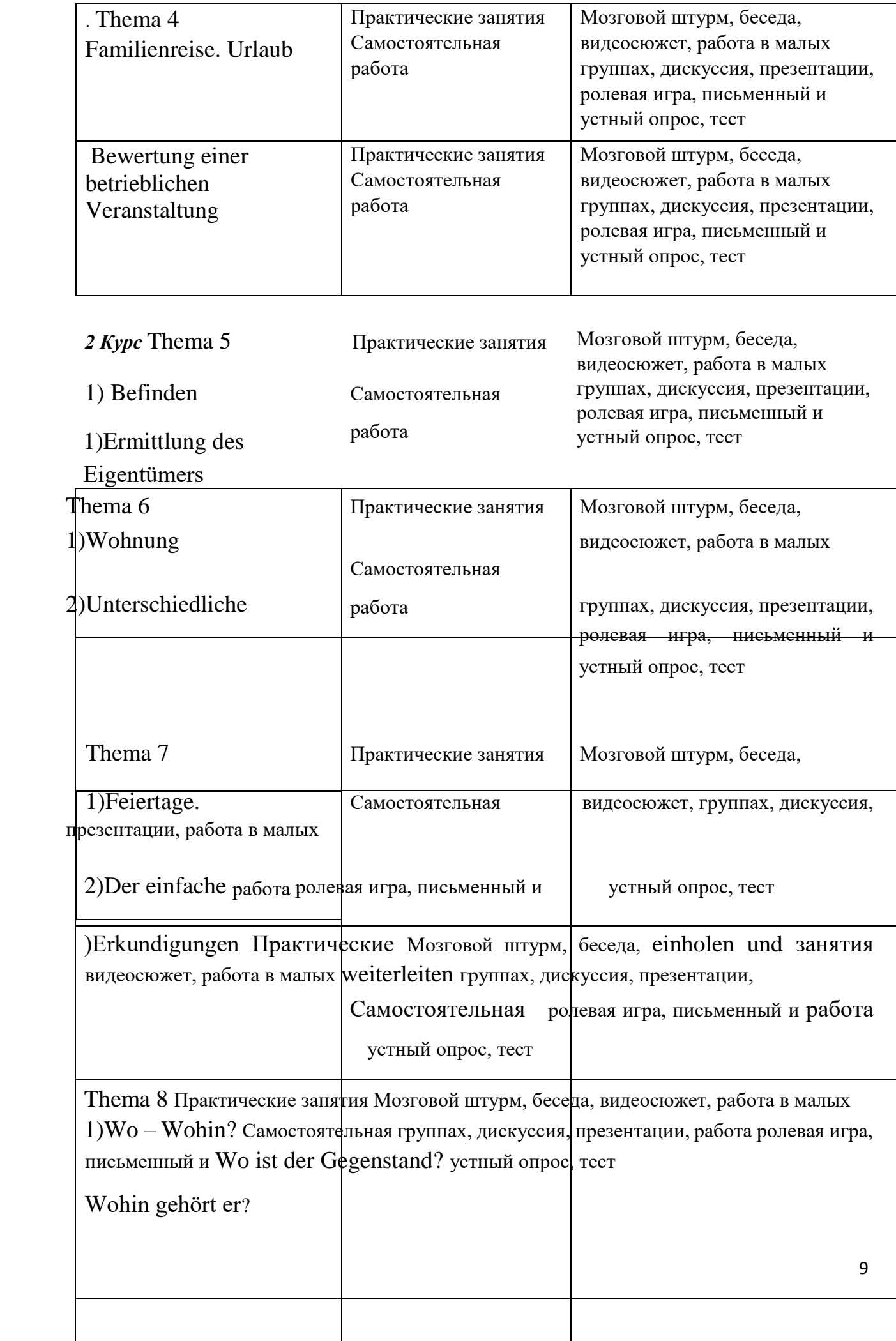

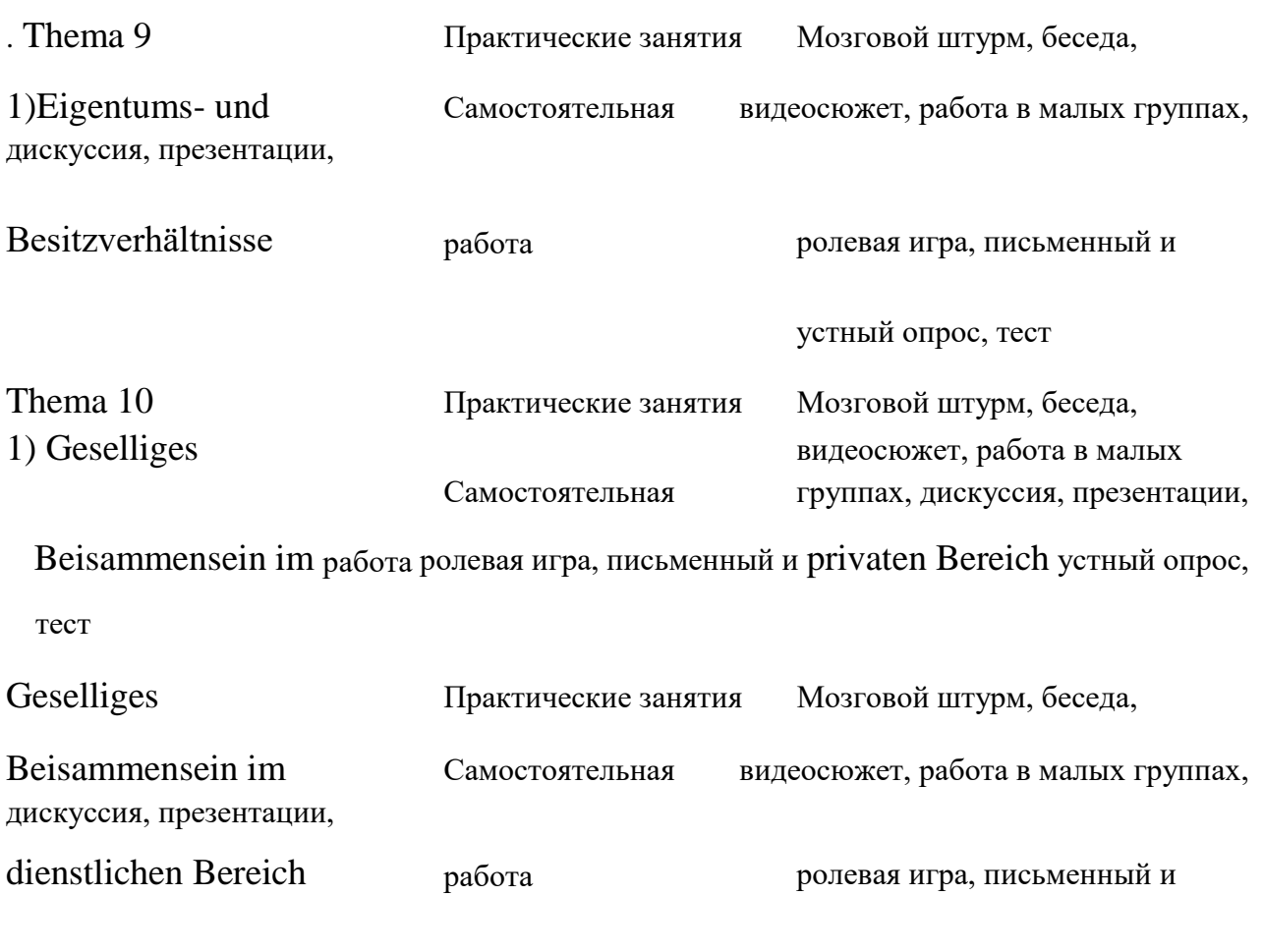

устный опрос, тест

## **IV. Оценочные материалы для проведения текущей и промежуточной аттестации**

# *УК - 4.3 Ведет деловую переписку на иностранном языке с учетом особенностей стилистики официальных писем и социокультурных различий*

*Задание 1. Прочитайте и переведите письмо. Напишите свое письмо другу Liebe Paula*

*vielen Dank für deinen Brief. Ich freue mich, von dir zu hören. Ich bitte um Entschuldigung, dass ich so lange nicht geantwortet habe. Ich habe auf der Arbeit viel zu tun. Gestern hatte ich ein Bewerbungsgespräch. Ich hoffe, ich habe es geschafft. Ach, noch was. Seit 2 Wochen besuche ich einen Deutschkurs. Ein Junge in meinem Kurs ist sehr nett. Morgen gehen wir zusammen ins Theater. Ich freue mich sehr auf den Abend.*

*Aus deinem Brief habe ich erfahren, dass du ab Montag einen Urlaub hast. Es ist einfach super. Ich bin sogar etwas neidisch. Weißt du schon, wohin du fahren möchtest? Wie lange dauert dein Urlaub? Mit wem fährst du? Halt mich auf dem Laufenden.*

*Viele Grüße*

*Hanna* 

Критерии оценивания:

3 балла – передано основное содержание предложений, использованы термины и грамматические структуры

2 балла - передано основное содержание предложений, незначительные нарушения при использовании терминов и грамматических структур

1 балл – коммуникативная задача решается на уровне отдельных словосочетаний; использованы единичные термины, грубо нарушены грамматические структуры.

*УК- 4.4 Выполняет для различных целей перевод официальных и профессиональных текстов с иностранного языка на русский, с русского языка на иностранный* 

**Задание № 1 Чтение** LESEN

/ ЧТЕНИЕ

Was ist richtig? A oder B. Kreuzen Sie an.

#### **Der Kopierer: Inbetriebnahme und Bedienung**

Schalten Sie das Gerät mit dem Netzschalter ein. Vorher müssen Sie es ans Stromnetz anschließen. Kontrollieren Sie das Papierfach und legen Sie bei Bedarf Papier ein. Warten Sie nach dem Einschalten das Start- Symbol ab. Jetzt können Sie kopieren. Legen Sie die Kopiervorlage auf und stellen Sie das Papierformat und die Helligkeit ein. Ist die Vorlage sehr hell? Dann stellt man das Gerät auf dunkel ein. Bei einer dunklen Vorlage wählt man die Einstellung hell. Geben Sie jetzt noch die Kopienzahl ein und starten Sie den Kopiervorgang. Dazu drücken Sie die Taste Start. Die fertigen Kopien liegen im Ausgabefach Sparen Sie Strom - schalten Sie das Gerät wieder aus.

1

Inbetriebnahme

A. einschalten und ans Stromnetz anschließen.

B. einschalten und Kopienzahl eingeben.

 $\mathcal{D}_{\mathcal{L}}$ 

Zuerst

- A. das Gerät ans Stromnetz anschließen, dann einschalten und den Kopiervorgang starten.
- B. das Gerät einschalten, dann ans Stromnetz anschließen und den Kopiervorgang starten.

3

Vor dem Kopieren

A. muss man die Vorlage ins Ausgabefach legen.

B. muss man das Startsymbol abwarten.

4

Einstellungen:

A. Kopiertaste, Papierfach und Kopiervorlage

B. Helligkeit, Kopienzahl und Papierformat

5

Die Vorlage ist dunkel:

A. Menüpunkt Helligkeit wählen und hell eingeben.

B. Menüpunkt Helligkeit wählen und dunkel eingeben 6

Wie startet man den Kopiervorgang

A. Man drückt den Netzschalter.

B. Man drückt die Starttaste 7

Sie wollen Strom sparen.

A. Nach dem Kopieren den Ein- / Ausschalter drücken.

B. Nach dem Kopieren das Stromkabel entfernen 8

Zum Schluss

A. das Gerät anschließen. B.

das Gerät ausschalten.

## **Способ проведения – устный.**

#### **Критерии оценивания: по 1 баллу за каждый правильный ответ**

*УК- 4.6 Устно представляет результаты деятельности на иностранном языке, может поддержать разговор в ходе их обсуждения* 

#### **Задание № 1 Перевод**

Der Baikalsee muss eine Menge schlucken: die Sedimentmassen, die 336 Zuflüsse mit sich bringen; dann alles, was Erdrutsche, Steinschläge und Schlammlawinen abladen, die immer wieder von seinen Ufern abgehen. Doch wie ein Fass ohne Boden scheint der älteste, tiefste, wasserreichste und sauberste See der Erde alles aufzunehmen, was in ihn eindringt – bei einem konstanten, gigantischen Wasservolumen von rund 24000 Kubikkilometern.

Der Geologe Boris Agafonov vom russischen Institut für Erdkrustenforschung in Irkutsk wollte es genauer wissen – und machte überraschende Entdeckungen: Von Agafonov ausgewertete Satellitendaten ergaben, dass sich das Becken des Sees mit einer Geschwindigkeit von rund fünf Millimeter pro Jahr weitet. Allein dadurch nimmt sein Volumen jährlich um etwa 20 Millionen Kubikmeter zu. Und nicht nur das: Seismische Untersuchungen zeigten, dass der Boden des "heiligen Sees" der Russen instabil ist. Er sackt ab.

Verantwortlich dafür sind Bewegungen in der Erdkruste. Denn der Baikalsee liegt in einer seismisch aktiven Zone. Er entstand im Zuge der Kollision des indischen Subkontinents mit Asien. Diese setzte vor rund 45 Millionen Jahren ein, als sich die indische Erdkrustenplatte wie ein Keil in die eurasische Platte bohrte. Infolgedessen bildeten sich Störungen oder Verwerfungen im Gestein, entlang derer Gesteinspakete nahezu parallel einbrachen oder absanken: Es entstand ein Grabenbruch und darin schließlich in Jahrmillionen das 636 Kilometer lange und bis zu 80 Kilometer breite Becken des Baikalsees.

Und das gibt bis heute keine Ruhe: Da entlang des Grabenbruchs permanent neues Krustenmaterial aufsteigt und seitwärts driftet, dehnt sich der Graben – und damit auch das Baikalbecken. Während dieser Dehnungsprozess kontinuierlich ablaufe, so Agafonov, finde die Senkung des Beckens sprunghaft statt – infolge von Erdbeben. Seismische Profildaten hätten gezeigt, dass sich das Baikalbecken bei einem Stärke-9-Beben von 1959 schlagartig um 200 Millionen Kubikmeter vergrößert hat.

Insgesamt habe sich das Volumen des Sees durch die Erdkrustenbewegungen seit 1862 – dem Beginn der Datensammlung – um fast vier Milliarden Kubikmeter erhöht. Setze sich der Prozess im Baikal-Riftsystem fort wie bisher, so vermuten Geologen, werde der Kontinent Asien irgendwann auseinander reißen. In ferner Zukunft werde der Baikalsee schließlich Ausgangspunkt eines neuen Meeres sein, das dann Asien teilt.

Способ проведения – устный Критерии

оценивания:

3 балла – передано основное содержание предложений, использованы термины и грамматические структуры

2 балла - передано основное содержание предложений, незначительные нарушения при использовании терминов и грамматических структур

1 балл – коммуникативная задача решается на уровне отдельных словосочетаний; использованы единичные термины, грубо нарушены грамматические структуры.

## **УК-5.2: Предлагает способы преодоления коммуникативных барьеров при межкультурном взаимодействии**

#### **Залание 1**

#### **Говорение. Составление диалога**

1.Мой друг хотел бы провести каникулы на берегу моря. 2.Я вам позвоню во время обеденного перерыва. 3. Я уверен, что он лжёт. 4. Будьте счастливы. Желаю, чтоб у вас всегда было много друзей. 5. Я не думаю, что он уже приехал. 6. Он не торопиться, хотя его ждут. 7. Как бы он не устал, он делает то, что должен. 8. Жаль, что вы не видели этот удивительный город. 9. Не зная почему, он почувствовал себя здесь свободным и счастливым.10. Хотя уже наступила весна, на улице ещё холодно. 12. Какой бы ни была погода, мы пойдём на прогулку

**Способ проведения – устный.** 

**Критерии оценивания:** 

**всего 3 балла** 

### **3 балла – коммуникативная задача выполнена, высказывание отличается полнотой, хорошо аргументировано**

**2 балла – содержание высказывания соответствует выбранной теме, незначительные нарушения логики высказывания 1 балл – речевая активность студента невысокая, в высказывании прослеживается нелогичность** 

**0 баллов - коммуникативная задача не выполнена, полное отсутствие аргументов и логики** 

**УК- 5.3: Определяет условия интеграции участников межкультурного взаимодействия для достижения поставленной цели с учетом исторического наследия и социокультурных традиций различных социальных групп, этносов и конфессий** Задание 1 **Sprechen/Говорение**

Stellen Sie sich vor! Formulieren Sie zum Thema "Arbeit und Beruf" und zum Thema "Hobbys und Freizeit" je eine Frage. Ihr Nachbar antwortet. Arbeit und Beruf Unterrichtsplan Hobbys und Freizeit Ferien Formulieren Sie zum Thema "Essen und Trinken" eine Bitte. Ihr Nachbar/Ihre Nachbarin reagiert auf Ihre Bitte

#### **Критерии оценивания практического задания:**

3 балла-Задание выполнено полностью, правильно заданы вопросы и выражены просьбы, даны адекватные ответы, коммуникативные задачи выполнены

1,5 балла-Задание выполнено частично, не все вопросы и просьбы и ответы сформулированы корректно.

0 баллов =Задание не выполнено.

#### **Задание 2**

Составьте презентацию по теме Германия всего

4 балла

4 балла – раскрыта тема полностью

- 2- 3 балла раскрыта тема не полностью
- 1 балл раскрыта тема частично
- 0 баллов презентация отсутствует

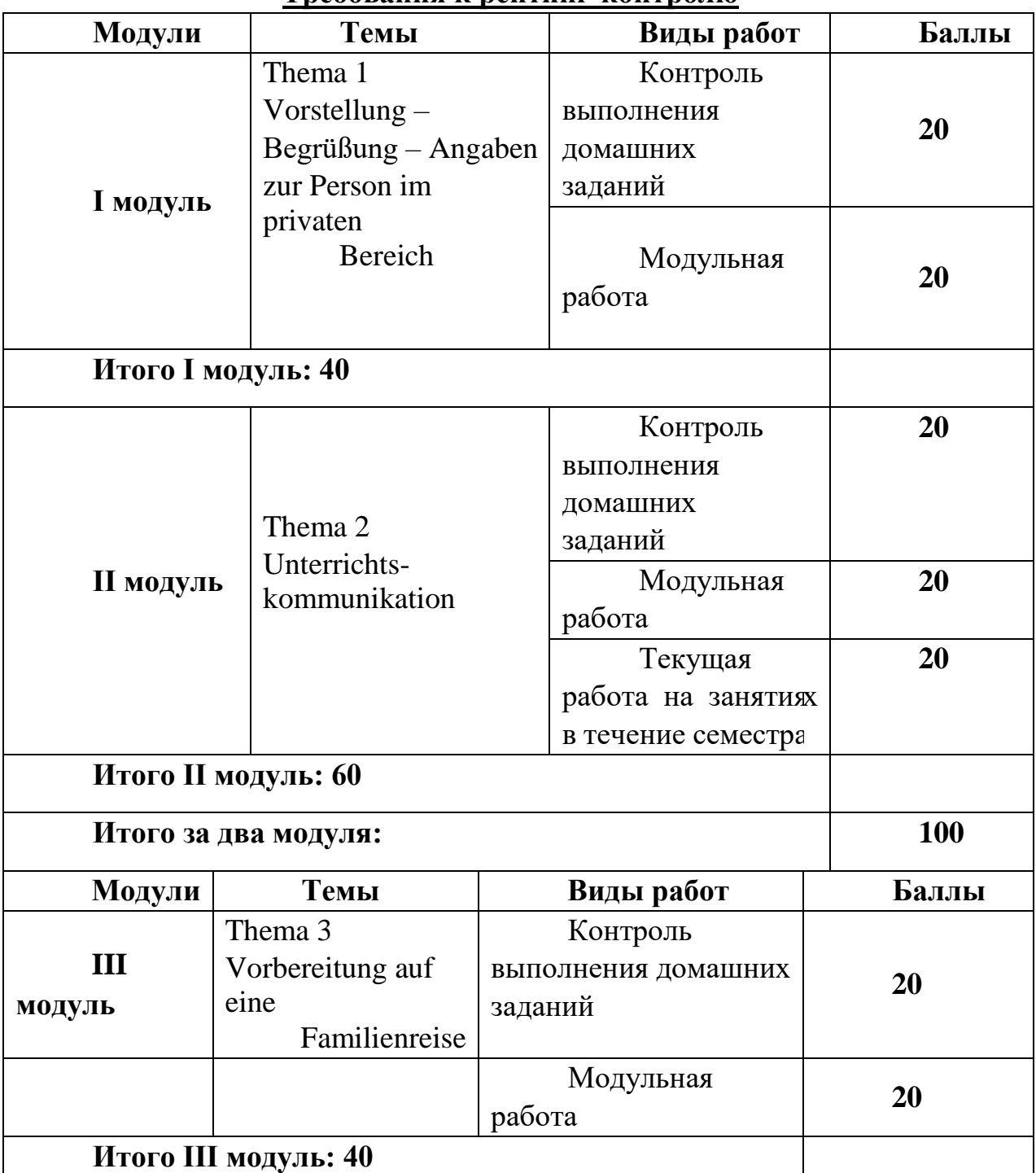

## **Требования к рейтинг-контролю**

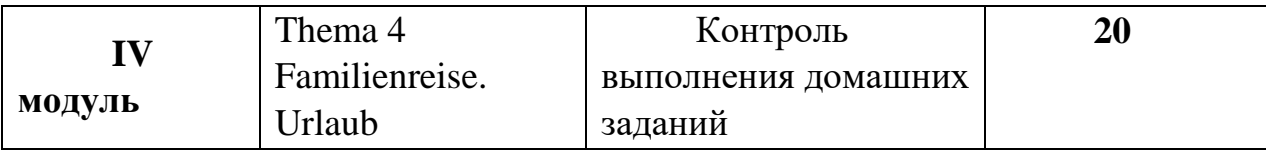

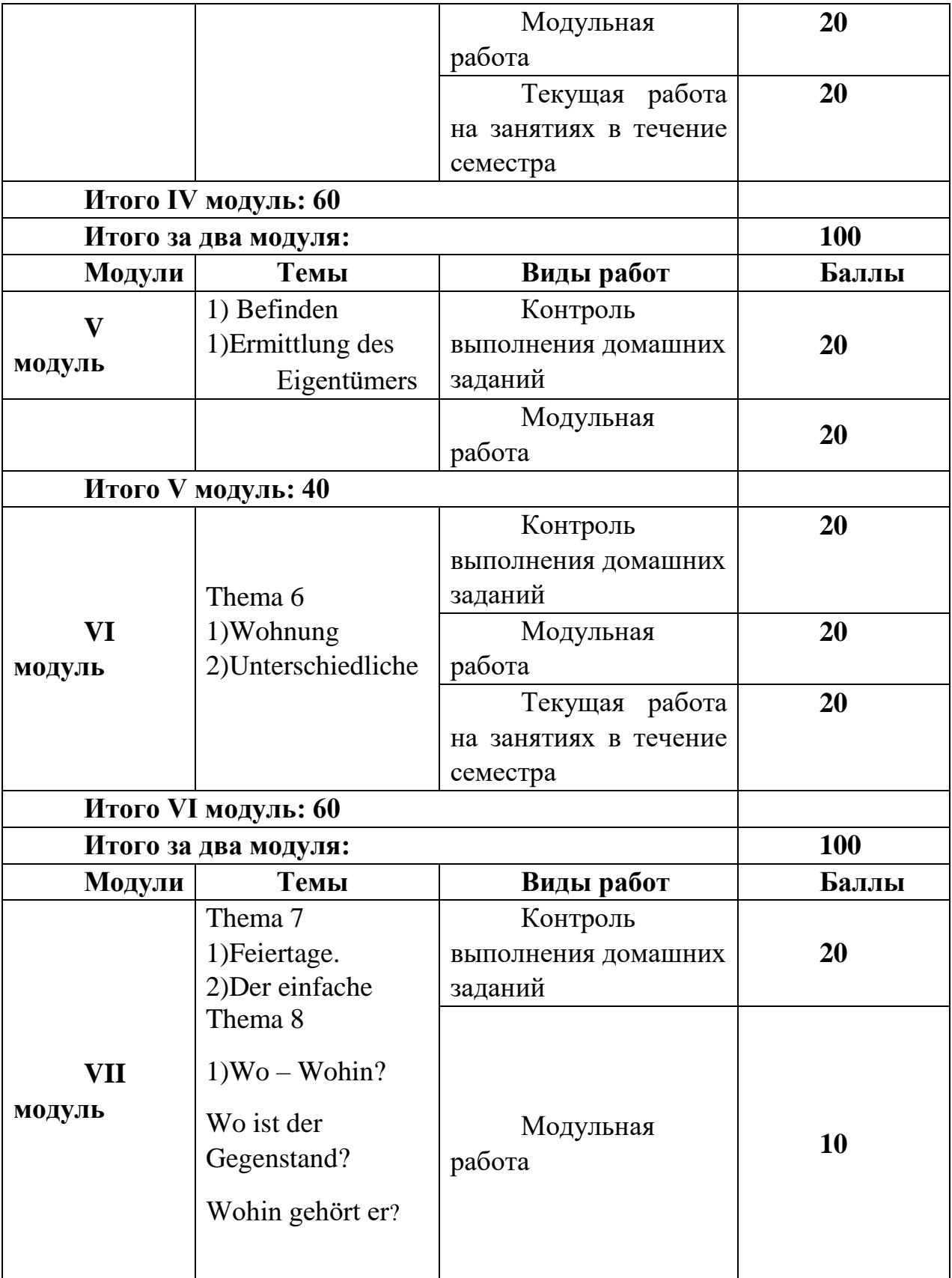

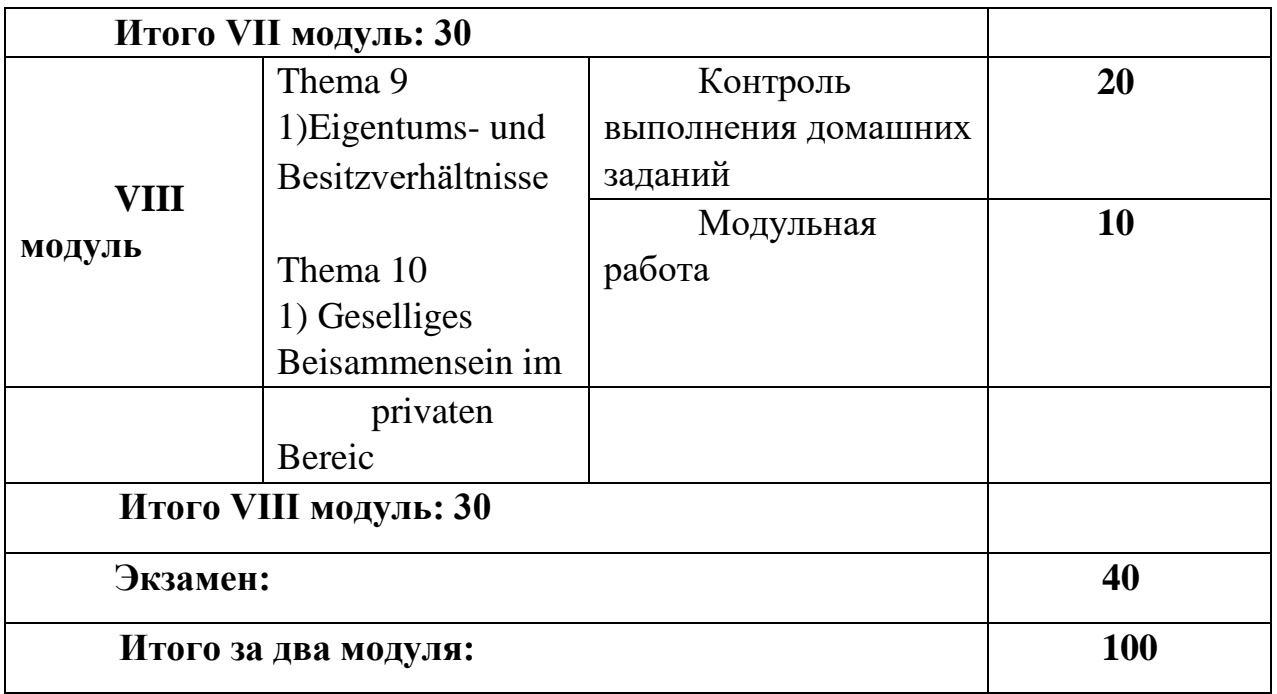

Изучение дисциплины предполагается в течение 4 семестров. Семестр делится на 2 части (модуля). По окончании модуля производится оценка качества усвоения студентом изученного материала.

По каждому модулю баллы распределяются следующим образом:

Текущий контроль (текущая аттестация) ответ на практическом занятии – до 5 баллов;

Рейтинговый контроль проводится в форме контрольной работы или контрольного тестирования.

В течение семестра студент имеет возможность набрать максимально 60 баллов.

На экзамене студент может набрать от 0 до 40 баллов. Баллы, набранные в течение семестров, суммируются с количеством баллов, полученных на экзамене, и по итогам этого выставляется оценка в ведомость и зачетную книжку.

Оценка «отлично» выставляется в том случае, если общее количество баллов составляет 85 и более. Оценка «хорошо» выставляется, если студент набрал от 70 до 84 баллов. Оценка «удовлетворительно» выставляется, если студент набрал от 40 до 69 баллов. Если обучающийся набрал менее чем 40 баллов, то в ведомости проставляется «неудовлетворительно».

Более подробная информация содержится в Положении о рейтинговой системе ТвГУ:

*[https://www.tversu.ru/sveden/files/Pologhenie\\_o\\_reytingovoy\\_sisteme\\_obucheniya](https://www.tversu.ru/sveden/files/Pologhenie_o_reytingovoy_sisteme_obucheniya(1).pdf)  [\(1\).pdf](https://www.tversu.ru/sveden/files/Pologhenie_o_reytingovoy_sisteme_obucheniya(1).pdf)*

### **V. Учебно-методическое и информационное обеспечение**

#### **дисциплины 1) Рекомендуемая литература** а) основная литература:

- 1. Ачкасова Н.Г. Немецкий язык для бакалавров [Электронный ресурс]: учебник для студентов неязыковых вузов/ Ачкасова Н.Г.— Электрон. текстовые данные.— М.: ЮНИТИ-ДАНА, 2014.— 312 c.— Режим доступа: [http://www.iprbookshop.ru/20980.html](https://clck.yandex.ru/redir/nWO_r1F33ck?data=NnBZTWRhdFZKOHQxUjhzSWFYVGhXWHpyaHRUdVQwVl9Fc2pyU3AyVkRoZEhmM0pLYXJSSC0xenNGR3FNN0N3dktSc2VxSURUT2NTcUlkY3hwSm1SNjVwa1gzemZaVU1UU1UwZnBGZmYweVRLMjgyWXdUalFvZW9pSzc3UmdWQko&b64e=2&sign=b40230caac3a31e6b276695ceacedf75&keyno=17) [—](https://clck.yandex.ru/redir/nWO_r1F33ck?data=NnBZTWRhdFZKOHQxUjhzSWFYVGhXWHpyaHRUdVQwVl9Fc2pyU3AyVkRoZEhmM0pLYXJSSC0xenNGR3FNN0N3dktSc2VxSURUT2NTcUlkY3hwSm1SNjVwa1gzemZaVU1UU1UwZnBGZmYweVRLMjgyWXdUalFvZW9pSzc3UmdWQko&b64e=2&sign=b40230caac3a31e6b276695ceacedf75&keyno=17) ЭБС «IPRbooks»
- 2. Крестинский С. В. Übungsgrammatik : грамматика в упражнениях : учебно-методическое пособие. - Тверь : Тверской государственный университет, 2015 (5 экз.)
- б) Дополнительная литература:
	- 1. Нарустранг Е.В. Практическая грамматика немецкого языка = Praktische Grammatik der deutschen Sprache [Электронный ресурс] : учебник / Е.В. Нарустранг. — Электрон. текстовые данные. — СПб. : Антология, 2013. — 304 c. — 978-5-94962-130-1. — Режим доступа: http://www.iprbookshop.ru/42466.html
	- 2. Завьялова В.М., Ильина Л.В. Практический курс немецкого языка. Начальный этап. - М., 2014 (3 экз.)
	- 3. Becker Norbert. Alltag, Beruf & Co. 1 : Wörtelernheft. Niveau A1/1 / Becker Norbert, Braunert Joerg. - 4. Druck. - Ismaning : Hueber, 2011, 2013 (10 экз)
	- 4. Becker Norbert. Alltag, Beruf & Co. 1 : Wörtelernheft. Niveau A1/2 / Becker Norbert, Braunert Joerg. - 4. Druck. - Ismaning : Hueber, 2011, 2013 (10 экз.
	- 5. Christiane Lemcke, Lutz Rohrmann. Grammatik Intensivtrainer A1. Langensacheidt.
	- 6. Christiane Lemcke, Lutz Rohrmann. Grammatik Intensivtrainer A2. Langensacheidt.

## **2) Программное обеспечение**

#### **а) Лицензионное программное обеспечение**

Google Chrome- бесплатно

Kaspersky Endpoint Security для Windows - антивирус (акт на передачу прав № 1842 от 30 ноября 2020 г.)

Microsoft Office 365 pro plus (акт на передачу прав  $N_2$  1051 от 05.08.2020 г.) Microsoft Windows 10 Enterprise (акт на передачу прав № 1051 от 05.08.2020 г.)

## **Перечень ресурсов информационно-телекоммуникационной сети**

#### **«Интернет», необходимых для освоения дисциплины**

[www.lingualeo.ru](https://clck.yandex.ru/redir/nWO_r1F33ck?data=NnBZTWRhdFZKOHRaTENSMFc4S0VQTUhzMWl3eDJTRWlRY2xtVFZ4VW1SYWVFbVVZcWJqRE9JY05YdmtNN1hkV0JKTThPdjhjTzlWVXVtYUc1dFNmelVxdFBKZXp0MlJ0QVpWLVRnV3NJYjlQeVJ1eE9nSXV0VzAxSWE3WmU0aTgtUzg4OEpwZWR2RHhKUlU3am1Cb2VYMTA4enowSWVRUzFxRnV6N2Fic1NBMWZibmg5WGJpNzVrMjdsS1VvWFpoY0lnamt3dFBOZHF5d2wydFgzNllRdE1DVVkyMkJiN0FEbklLVk1BLV9ydGVvZ1JralkwWDBIUXN5WVIwcFVVWW1jOGFEUmdxbXl5aWhTYjg5VDVCeVRzcl9qLUJSUGN3Uk51Mk8wQW11U2pSRm5aVlpTWlZkNmx0cDRmZFUzUmJoSFhpWG9lQkFsVmVObzJ2NEtkQ3EyYTRRMlZ3MDRaNk1MVGlBX25VR2VBMVFxcXFOU2g4V3ctLXFlZXZTZDlyMEUySEc5czRadHhvcHNqYS1VVWdHQS1rVFJSckMxTm42Q2pIWFFFYmJ1TGRpblk4Q3NNbHBZVFhMU3p1bndSYUxvVEo4RlRaZ182bWF6TEVVbmQyQ1hocWRvdEM4TWJZWUkxbEdyaW9ZYU15dEtSVVQwSVR6c1YxdWFINXI3UmNIYUlaMTBDZlkzb3pvVUFNVHBPTjF4bnZhZzhnTWVwVjFjV2V0Qy15MkYwX29Ya3phdV9ENS1DRlU4eTMydGM5WF9jeXhVbUFhMGRQb2RSZTkzYWE0RkRDVWd1NjlhdGJiRk85TnhESm9wR1BwbmdTdTFEa1QxQ3c0UTlRM3d5ZVc1YV9YN1B6VlRYZmZaUVAyUjlIMDE1U0hpSkozeWt2MS1HbXhFOS1XbDZGcTVZSFctOFc2V21NLVZPNUt6VjdYUGN3UWptRl9XaGVPZDVtLU1wbS1qd3plQVI3a3Fsb3kyQ1Z0NWNYbzM3WTRWTXlBSlAwN2tzdVZXSWt5ZXhCd0ExbmRidl9yTVdfYnlQMWNrX09wZlpubkdoS3RFdkNjcnNpczVDWWN0N25yLXFYMFBrRjNSNEdZaGJ3SW9GdGRJZjRfLTdrRk9QdEU2LVZXYzVxMHo2R1ItZ1o2VzBRT2NRWnZHSzk2Tk92NmNjTThpQzEyQVdYM0FaVVVfaHpVamdmRjZwbGRGSVJaMXVEeGIxWXEtaEZwcV84MWFjSjR3c2NCY1NMOWh2akR1Y2tsUHFCeXk0blN3NGpLOTM2eVBXV0hCQkI5TzhFOUlxV2JVTGdEXzktZEhZTjhsd1M&b64e=2&sign=348a44d87e05bbfecf81dbae77f2c47d&keyno=17)

- 1. Система электронного тестирования / виртуальной образовательной среде ТвГУ <http://moodle.tversu.ru/> на сервере ТвГУ.
- 2. [www.de.wikipedia.org](http://www.de.wikipedia.org/)
- 3. <http://www.mygeo.info/geonews.html>
- 4. <http://www.swisseduc.ch/geographie/>
- 5. <http://www.spektrum.de/lexikon/geographie/text/8040>
- 6. Крестинский С.В. Актуальная грамматика немецкого языка

[Электронный ресурс]. Справочник по немецкой грамматике[.http://gkdru.tversu.ru/ru/exerpers/gram.pdf](http://gk-dru.tversu.ru/ru/exerpers/gram.pdf)

[http://library.tversu.ru](http://library.tversu.ru/) - сайт научной библиотеки ТвГУ; [http://www.library.tver.ru](http://www.library.tver.ru/) - сайт библиотеки им. Горького (г. Тверь); [http://www.rsl.ru](http://www.rsl.ru/) [-](http://www.rsl.ru/) сайт Русской библиотеки (г. Москва);

## **VI. МЕТОДИЧЕСКИЕ МАТЕРИАЛЫ ДЛЯ ОБУЧАЮЩИХСЯ ПО ОСВОЕНИЮ ДИСЦИПЛИНЫ**

При отборе методических материалов для предлагаемой РПД особое внимание уделяется эффективным приемам активного обучения и совершенствования управления учебной деятельностью студентов, а также достижениям современных методик (в том числе сознательно-практического, проблемного, коммуникативного и интенсивного обучения, игрового моделирования).

Использованные в УМК материалы направлены на формирование способности к коммуникации в устной и письменной формах на иностранном языке в межличностном и культурном взаимодействии. Приобщение к реализации этой программы будет содействовать более эффективной организации обучения иностранным языкам на основе коммуникативного системно-деятельностного подхода в контексте взаимодействия культур.

Деятельность преподавателя и студента осуществляется в рамках определенной технологии обучения, которая предполагает:

- выбор содержания обучения, предусмотренного учебным планом и учебными программами;

- выбор приоритетных целей, на которые ориентируется преподаватель, а именно: формирование лингвистической компетенции в рамках

профессиональной подготовки студентов и воспитание через систему личностных отношений гражданской позиции к культурному наследию, бережному отношению и разумному использованию естественных ресурсов планеты, а также развитие у студентов языковых, познавательных и интеллектуальных способностей;

- выбор технологии, ориентированной на совокупность целей или на одну приоритетную цель;

- системность содержания, т.е. необходимое и достаточное знание (тезаурус), без наличия которого ни дисциплина в целом, ни любой из ее модулей не могут существовать;

- чередование познавательной и учебно-профессиональной частей модуля, обеспечивающее алгоритм формирования познавательнопрофессиональных умений и навыков;

- системность контроля, логически завершающего каждый модуль, приводящая к формированию способностей студентов трансформировать приобретенные навыки систематизации учебного материала в профессиональные коммуникативные умения чтения, аудирования, говорения и письма.

В процессе освоения дисциплины используются следующие формы проведения занятий (активные и интерактивные формы проведения занятий):

- Тестовые и обучающие упражнения;
- Демонстрационные (слайд-презентация);
- Коммуникативно-интерактивные (электронная почта, блоги);

Творческо-исследовательские (проекты, портфолио).

Для освоения норм, принятых в академическом и бытовом общении и

формирования навыков публичной речи, выражения своих мыслей и мнения в межличностном и деловом общении на иностранном (немецком) языке используются простые и комплексные практические задания, а также проектные и творческие задания (ролевые игры).

Интеграционная модель обучения иностранному языку помимо традиционных форм и средств обучения предполагает использование различных информационно-коммуникативных технологий (ИКТ): мультимедийные учебные курсы иностранного языка, электронные учебнометодические

разработки, электронные словари, обучающие видеоматериалы с ведущих видео-хостингов.

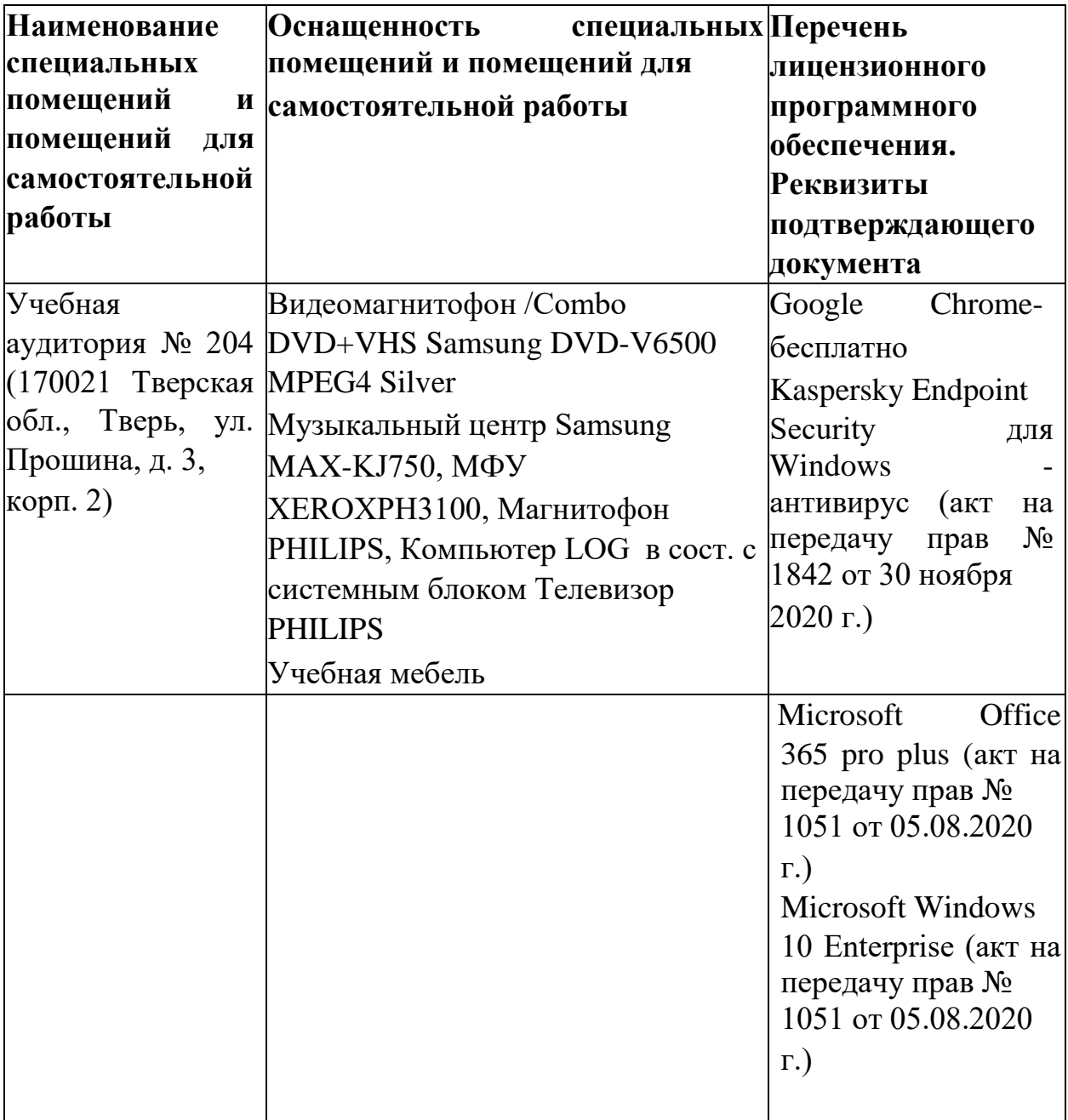

## **VII. МАТЕРИАЛЬНО-ТЕХНИЧЕСКОЕ ОБЕСПЕЧЕНИЕ**

# **VIII. СВЕДЕНИЯ ОБ ОБНОВЛЕНИИ РАБОЧЕЙ ПРОГРАММЫ**

## **ДИСЦИПЛИНЫ**

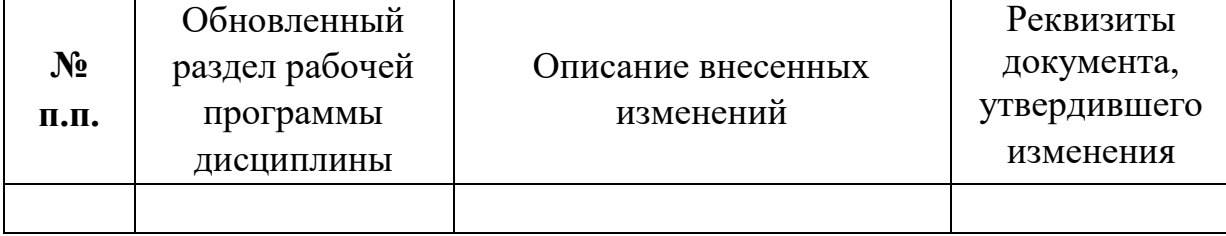